### **И. И. Иванова, С. Ю. Землянская**

Донецкий национальный технический университет, г. Донецк Кафедра автоматизированных систем управления

# **ИНФОРМАЦИОННАЯ СИСТЕМА ИДЕНТИФИКАЦИИ МИКРО-КАПЕЛЬ В ПОКРЫТИИ, НАНЕСЕННОГО МЕТОДОМ ВАКУУМ-НОГО ДУГОВОГО НАПЫЛЕНИЯ**

#### *Аннотация*

*Иванова И. И., Землянская С. Ю. Исследование методов распознавания образов на снимке микрокапель в покрытии, нанесенного методом вакуумного дугового напыления. Выполнен анализ методов распознавания образов на снимке. Была выбрана предварительная последовательность действий для распознавания образов на изображении. Произведено сравнение результатов методов, на основе которых было принято решение какой из методов лучше использовать.*

*Ключевые слова: методы распознавания изображений, бинаризация, выделение контуров, фильтрация.*

**Постановка проблемы.** В современном мире информационных систем значительное место занимают системы, основной функциональностью которых является процесс идентификации веществ на снимке, или распознавание образов на снимке. К таким и относится информационная система идентификации микрокапель в покрытии для облегчения процесса аналитической обработки снимков для научных сотрудников лабораторий, специализирующихся на ионно-плазменных технологиях, к примеру, НОЦ «Ионно-плазменные технологии» МГТУ им. Н.Э. Баумана.

Актуальность разработки такого типа системы заключается в том, на текущий момент мало информационных систем, которые смогли бы с максимальной точностью определить на снимке из-под микроскопа микрокапли покрытия, нанесенного методом вакуумного дугового напыления. Хотя стоит учесть тот факт, что уже существуют программные средства для идентификации порошковых изделий «CINDERELLA» и для металлических изделий - ВТ – 1600, но эти системы не учитывают особенности вещества в покрытии, проекция которого будет подвергаться исследованию.

Учитывая вышеуказанное, разработка пользовательского программного приложения будет весьма эффективным и рациональным решением для будущих потребителей системы.

Основные функциональные возможности проектируемой ИС:

- бинаризация входящего RGB изображения;

- выделение контуров микрокапель

- фаза логической обработки результатов фильтрации;

**-** определения физических характеристик микрокапли (радиус, площадь).

**Анализ литературы.** Описание методов выделения контуров, а также их эффективность, приведено в докладе Т.Т.Ч. Буя, В.Г. Спицына «Анализ методов выделения краев на цифровых изображениях» [1].

**Цель статьи** – ознакомится с методами выделения контуров, а также выбрать наиболее эффективный из них, описать алгоритм для идентификации капли на изображении, а также для определения физических параметров капли.

**Постановка задачи исследования.** Имеется входящее изображение, приведенное на рис. 1, которое будет подвержено обработке, размером M на N пикселей, где M – количество пикселей вдоль оси ОХ, а N – ОУ. Каждый пиксель Pij обладает рядом следующих свойств:

-  $R_{ii}$  – значение интенсивности красного  $P_{ii}$  пикселя;

- $G_{ii}$  значение интенсивности зеленого  $P_{ii}$  пикселя;
- $B_{ii}$  значение интенсивности черного  $P_{ii}$  пикселя;
- IfObject принадлежит ли  $P_{ii}$  пиксель объекту;
- Border<sub>ij</sub> является ли Р<sub>ij</sub> пиксель границей объекта;
- Centerij является ли Pij пиксель центром капли.

Формально изображение можно представить следующим образом:

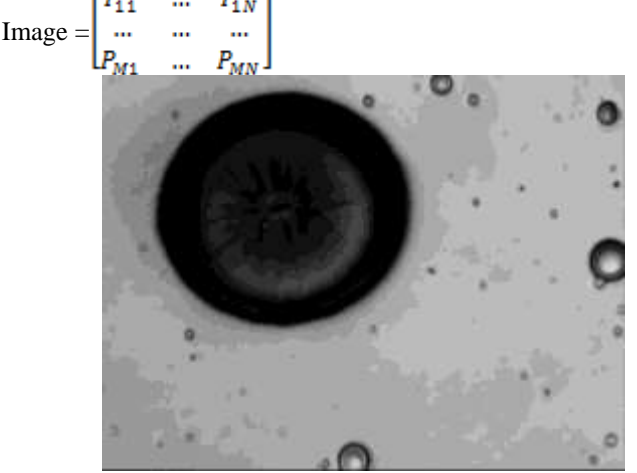

Рисунок 1 – Проекция покрытия в двумерном пространстве **Рассмотрение методов бинаризации изображения.** Будет приведено описание метода Оцу.

Метод Оцу (англ. Otsu's method) — это алгоритм вычисления порога бинаризации для полутонового изображения, используемый в области компьютерного распознавания образов и обработки изображений.

Алгоритм позволяет разделить пиксели двух классов («полезные» и «фоновые»), рассчитывая такой порог, чтобы внутриклассовая дисперсия была минимальной. Метод Оцу также имеет улучшенную версию для поддержки нескольких уровней изображения, который получил название мульти-Оцу метод [2].

Метод Оцу ищет порог, уменьшающий дисперсию внутри класса, которая определяется как взвешенная сумма дисперсий двух классов.

В своей работе Оцу показывает, что минимизация внутриклассовой дисперсии эквивалента максимизации **меж**классовой дисперсии, которая  $_{\text{DABHA}}.\sigma_b^2 = w_1 w_2 (a_1 - a_2)^2$ 

 В этой формуле *a*<sup>1</sup> и *a*<sup>2</sup> — средние арифметические значения для каждого из классов. Особенность этой формулы заключается в том, что  $w_1(t + 1)$ ,  $w_2(t + 1)$ ,  $a_1(t + 1)$ ,  $a_2(t + 1)$  легко выражаются через предыдущие значения  $w_1(t)$ ,  $w_2(t)$ ,  $a_1(t)$ ,  $a_2(t)$  ( $t$  — текущий порог). Эта особенность позволила разработать быстрый алгоритм:

1. Вычисляем гистограмму (один проход через массив пикселей). Дальше нужна только гистограмма; проходов по всему изображению больше не требуется.

2. Начиная с порога *t* = 1, проходим через всю гистограмму, на каждом шаге пересчитывая дисперсию *σb*(*t*). Если на каком-то из шагов дисперсия оказалась больше максимума, то обновляем дисперсию и *T* = *t*.

3. Искомый порог равен *T*. [3]

**Описание рассмотренных методов для выделения границ.** Для выделения краев на цифровых изображениях могут быть использованы классические методы Собеля и Лапласа [4], а также выделение краев на основе применения математической морфологии [5].

Метод Собеля. Идея этого метода основана в наложении на каждую точку изображения двух масок вращения. Эти маски представляют собой две ортогональные матрицы размерностью 3х3, вид которых приведен в таблице 1.

| - |  |  |   |
|---|--|--|---|
|   |  |  |   |
| - |  |  | - |

Таблица 1 «Маски вращения метода Собеля»

Эти маски выявляют границы, расположенные вертикально и горизонтально на изображении. При раздельном наложении этих масок на изображение можно получить оценку градиента по каждому из направлений Gx, Gv. Конечное значение градиента определяется по формуле:  $G = \sqrt{G_x^2 + G_y^2}$ 

В методе Лапласа осуществляется умножение каждого элемента двумерной апертуры 3х3 на соответствующий элемент так называемой матрицы Лапласа, которая приведена на рис. 2.

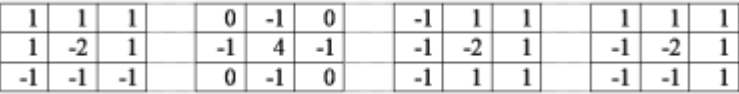

### Рисунок 2 – Матрицы Лапласса

Математическая морфология предназначена для исследования структуры некоторых множеств однотипных объектов. Любое изображение в компьютерной графике также обычно представляется в виде набора пикселей, поэтому операции математической морфологии могут быть применены и к изображению – для исследования некоторых свойств его формы и структуры, а также для его обработки [5].

**Сравнение эффективности алгоритмов методов выделения границ.** В своем докладе Т.Т.Ч. Буй также приводит результаты выполнения алгоритмов. Им было написано приложения средствами C#, реализующего методы выделения краев. Это приложение обрабатывает файлы формата \*.gif, размером 256х256 пикселей. На рис. 4, 5 представлены результаты численных экспериментов по обработке изображений, а в таблице 1 – их сравнение [1].

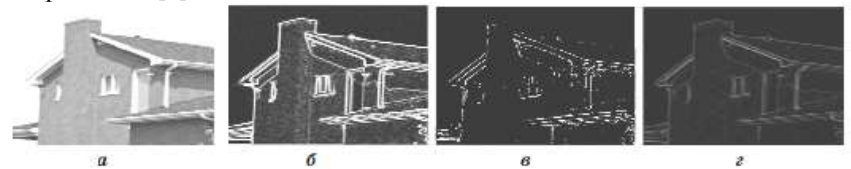

Рисунок 3 - Исходное изображение «House» – а; б – результат выделения краев методом Собеля; в – результат выделения краев методом Лапласа; г – результат выделения краев методом математической морфо-

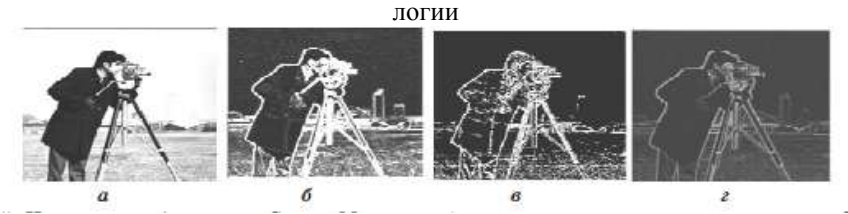

Рисунок 4 - Исходное изображение «CameraMan» – а; б – результат выделения краев методом Собеля; в – результат выделения краев методом

Лапласа; г – результат выделения краев методом математической морфологии

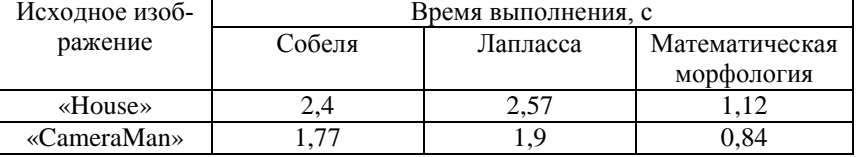

Таблица 2 «Сравнение времени выполнения алгоритмов»

Сравнение результатов обработки изображений указанными алгоритмами показало, что метод на основе применения математической морфологии работает быстрее, чем остальные методы. Следует отметить, что наиболее четкие границы объектов на изображении получаются при обработке на основе применения оператора Собеля.

**Решение задач и результаты исследований.** Для решения поставленной задачи предлагается исследовать метод для выделения границ на основе оператора Собеля, бинаризация изображения. Выбранная последовательность действий приведена на рис. 5.

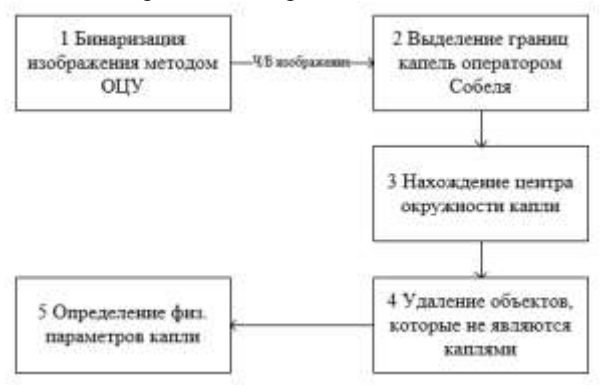

Рисунок 5 – Последовательность действий при идентификации капли

Критерием того, что распознанный объект – капля, является наличие блика в центре окружности. Под бликом понимается группа пикселей по вертикали и горизонтали, у которых значения RGB резко отличаются от пикселей соседей. На бинарном изображении эта группа из последовательно расположенных пикселей со значениями R=0, G=0, B=0.

**Выводы.** Были изучены методы выделения границ микрокапель на снимке, а также было установлено какой из рассмотренных методов целесообразней использовать для задачи и соответственно был сделан выбор в пользу лучшего из них.

## **Список литературы**

1. Т.Т.Ч. Буй, В.Г. Спицын. «Анализ методов выделения краев на цифровых изображениях»

2.Материал из Википедии о методе Оцу

[https://ru.wikipedia.org/wiki/%D0%9C%D0%B5%D1%82%D0%BE%D0%B4](https://ru.wikipedia.org/wiki/%D0%9C%D0%B5%D1%82%D0%BE%D0%B4_%D0%9E%D1%86%D1%83) [\\_%D0%9E%D1%86%D1%83](https://ru.wikipedia.org/wiki/%D0%9C%D0%B5%D1%82%D0%BE%D0%B4_%D0%9E%D1%86%D1%83)

3. Обнаружение объектов методом Оцу <http://habrahabr.ru/post/112079/>

4. Гонсалес Р. Цифровая обработка изображений / Р. Гонсалес, Р. Вудс. – М.: Техносфера, 2005. – 1070 с.

5. 3. Huang C.P. An Integrated Edge Detection Method Using Mathematical Morphology / C.P. Huang, R.Z. Wang // Pattern Recognition and Image Analysis. – 2006. – Vol. 16,  $\mathbb{N}$  3. – P. 406–412.